# **PROGRAMACIÓN EN**

## **ABRIL 2023**

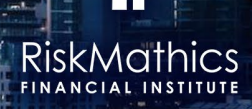

#### **PROGRAMACIÓN EN R Y PYTHON**

**10 Clases - 30 Horas**

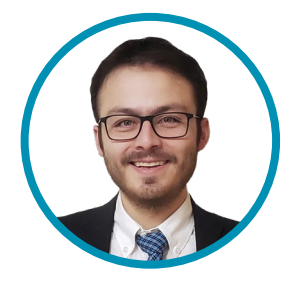

**RAFAEL JIMÉNEZ GENERAL MANAGER**

**IDYLIAN CAPITAL**

Rafael tiene más de nueve años de experiencia en el sector financiero. Ha desarrollado toda su carrera especializándose en finanzas cuantitativas e inversiones. Antes de Idylian, trabajó en el Banco Central de México como Gerente, donde se especializó en la construcción de carteras y gestión de inversiones. Tiene una licenciatura en economía del ITAM y una maestría en finanzas del MIT. También es profesor del ITAM en temas relacionados con la gestión de carteras y valuación de activos. Rafael es un entusiasta de la música; le encanta tocar la guitarra y cantar.

#### **INTRODUCCIÓN A PROGRAMACIÓN CON R**

#### **TEMARIO:**

- 1. Adquisición de datos.
	- 1.1. Tipos de datos.
	- 1.2. Preparación y uso de archivos \*.txt, \*.csv, \*.xls, \*.por (SPSS), \*.dta (STATA), \*. xpt (SAS).
	- 1.3. Definición, instalación y uso de paquetes.
	- 1.4. Características básicas del data frame y matrices, conversiones entre ellas.
- 2. Uso de gráficos en R.
	- 2.1. Histogramas.
	- 2.2. Gráficos de series de tiempo.
	- 2.3. Gráficos de caja.
	- 2.4. Gráficos 3D.
- 3. Principales estructuras de programación en R.
	- 3.1. Ciclos con iteraciones definidas; for.
	- 3.2. Ciclos con iteraciones dadas por condición; while.
	- 3.3. Condicionales; if, then, else.
	- 3.4. Selección de casos; switch.
	- 3.5. Creación de funciones definidas por el usuario.
- 4. Manejo básico de data frames.
	- 4.1. Acceso y operación de los data frames.
	- 4.2. Submuestreo por características, ordenamiento de data frames.
	- 4.3. Fusión de bases de datos.
	- 4.4. Creación de data frames.
	- 4.5. Aplicación de funciones a un data frame.
	- 4.6. Cambios de nombres, asignación de datos y construcción de data frames.

#### **INTRODUCCIÓN A PROGRAMACIÓN CON PYTHON**

#### **TEMARIO:**

- 1. Ambiente de programación Phyton
	- 1.1. Rutinas en Phyton.
	- 1.2. Intérprete y compilador.
	- 1.3. Adquisición de datos, sintaxis y operaciones.
- 2. Variables, expresiones y sentencias
	- 2.1. Tipos de datos.
	- 2.2. Sentencias.
	- 2.3. Operadores.
- 2.4. Expresiones
- 3. Objetos y sintaxis
	- 3.1. Listas.
	- 3.2. Tuplas.
	- 3.3. Cadenas.
	- 3.4. Depuración.
	- 3.5. Diccionarios.
- 4. Ejecución condicional
	- 4.1. Expresiones booleanas.
		- 4.2. Operadores lógicos.
		- 4.3. Condicionales.
- 5. Funciones
	- 5.1. Sintaxis y definición de funciones.
	- 5.2. Flujo de ejecución.
	- 5.3. Funciones internas.
- 6. Iteraciones
	- 6.1. Ciclos y secuencias de control.
	- 6.2. Recuentos.
	- 6.3. iteraciones y depuración.
- 7. Desarrollo de calculadoras para Valuación de Derivados con Python 7.1. Frontera eficiente y portafolio de mínima varianza.
- 8. Estimación robusta
	- 8.1. Rendimiento esperado.
	- 8.2. Matrices de covarianzas.

### **CALENDARIO 2023**

 $D L M M$ 

 $9 \mid 10 \mid 11 \mid 12$ 16 17 18 19

30

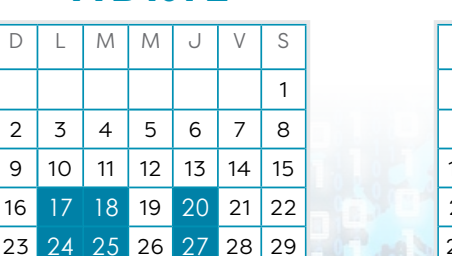

#### **ABRIL MAYO**

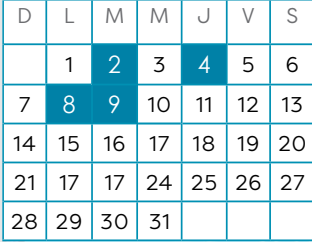